**QUALINET – EUROPEAN NETWORK ON QUALITY OF EXPERIENCE IN MULTIMEDIA SYSTEMS AND SERVICES**

**COST ACTION IC1003 [HTTP://WWW.QUALINET.EU](http://www.qualinet.eu/)**

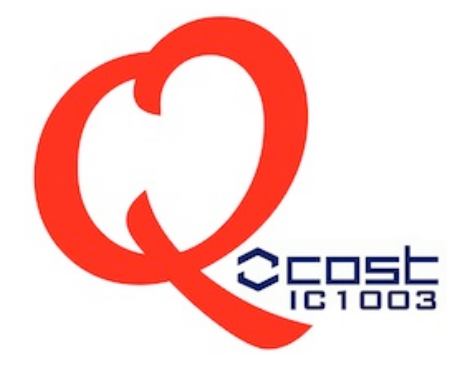

**Document: QoXXXX Source:** Touradj Ebrahimi, Action Chair **Date:** 09.12.2011 **Type:** Output **Destination:** Video Quality Experts Group (VQEG)

## **Response to Liaison statement from Video Quality Experts Group (VQEG)**

Following the recent liaison letter from VQEG, QUALINET would like to thank VQEG for the suggestions of possible areas of collaboration, where VQEG is in need for support. Based on the points listed in the liaison letter from VQEG, QUALINET would like to provide the following feedback for the items highlighted:

- **1. Access to new video materials -** If the VQEG needs regarding new video materials are more detailed, and a more concrete request is made by VQEG, QUALINET may help notably by issuing an internal call for the specific video materials. A list of materials already available in QUALINET is attached for information.
- 2. **Laboratories that can generate errors in video -** As for the new video materials, if a more concrete and detailed request is made by VQEG, QUALINET may again issue an internal call for specific error patterns or error pattern generation applications. An example of the capabilities already available within one of the QUALINET labs (RT-RK) is provided as attachment.
- **3. Organizations willing to contribute software and algorithm for joint development of video quality metrics (Joint Effort Group), for example parts of no-reference hybrid models for H.264/AVC, see attached "Call for proposals and participations"**
- **4. Research efforts into subjective testing methodologies for 3D video quality assessment**
- **5. Input on crosstalk impact on the perceived 3D quality**
- **6. Suggestions on 3D metrics for compression and transmission errors**

QUALINET is very interested in the topics 3 - 6 above as they are very close to its core activities. A new integration task force has been 3 - 6 established within QUALINET to come up with a framework for the evaluation of quality of 2D and 3D video and streaming which will address among others the topics above. QUALINET suggests to maintain a dialog as these activities develop organized as a series of joint meetings preferable as audio calls, that could identify individuals , tasks, develop plans and discuss other relevant issues. It could even be possible to define common deliverables.

Prof. T. Ebrahimi Action Chair COST IC1003 (QUALINET)

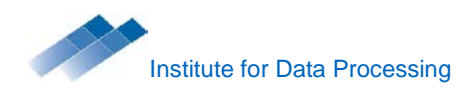

# **TUM Multi Format Test Set**

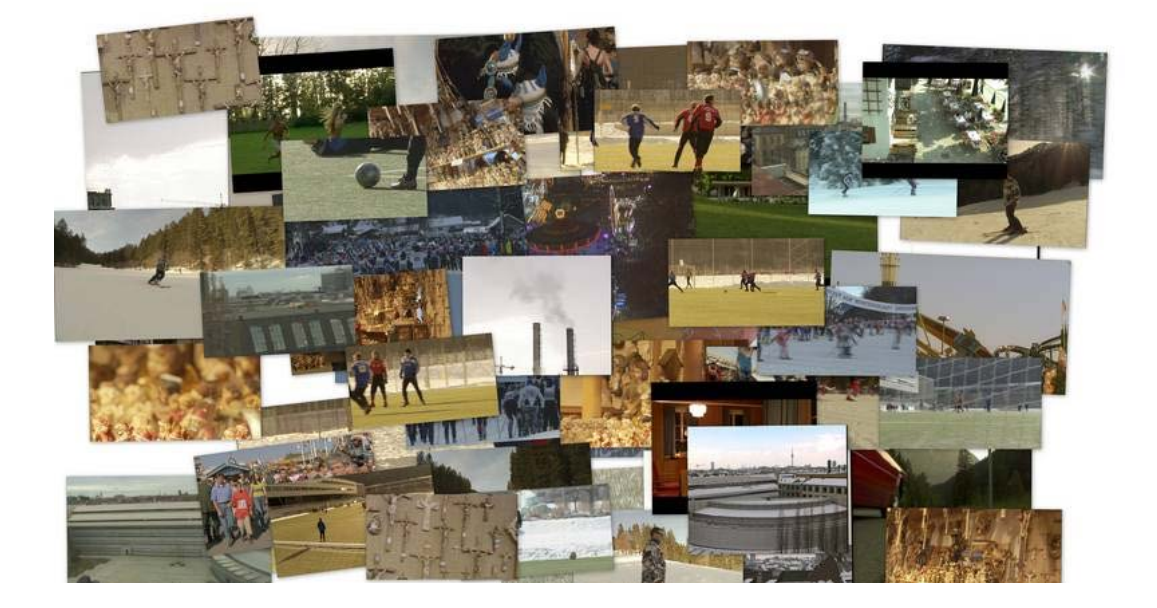

#### **General Information**

The TUM Multi Format Test Set consists of 48 different video sequences in SDTV and HDTV formats. They cover a wide range of different content classes from sport to film, but also include typical video test sequences.

All video sequences are available as single frame images in the TIFF format. Information about the individual video sequences, online preview clips and download links can be found at: <http://www.ldv.ei.tum.de/en/research/videolab/multiformat-testset/>

#### **Formats**

- 576p25, 576i50
- 720p60
- 1080i50
- 1080p24, 1080p25

#### **Sequences**

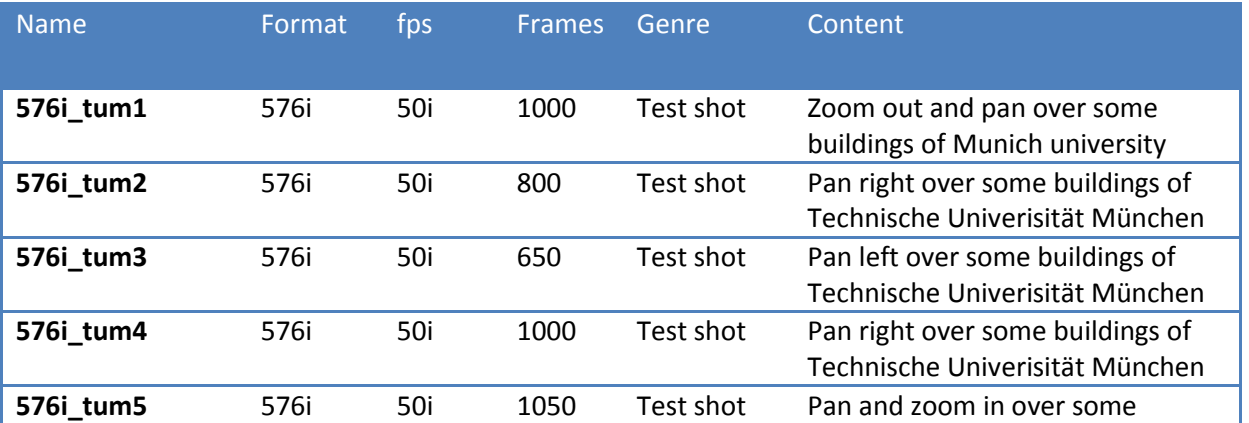

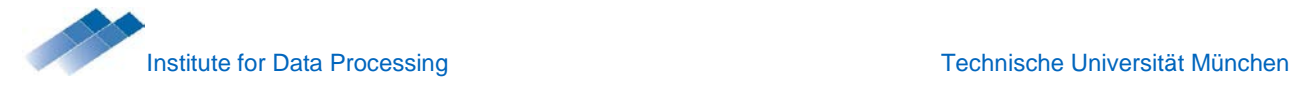

πm

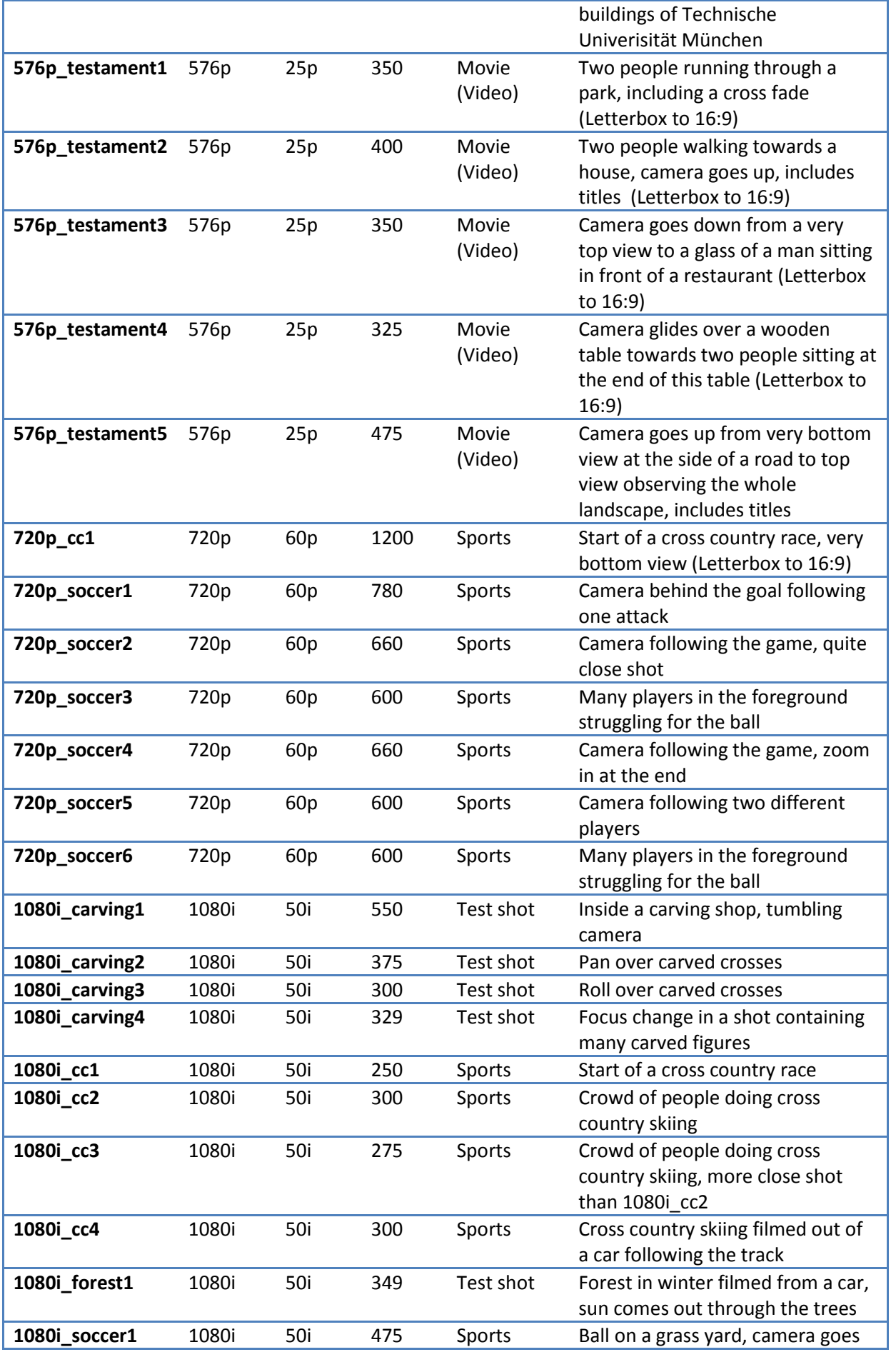

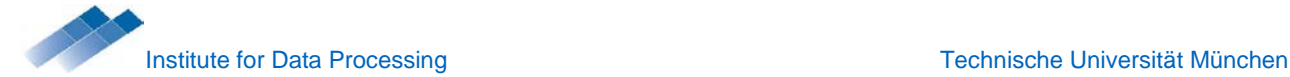

πm

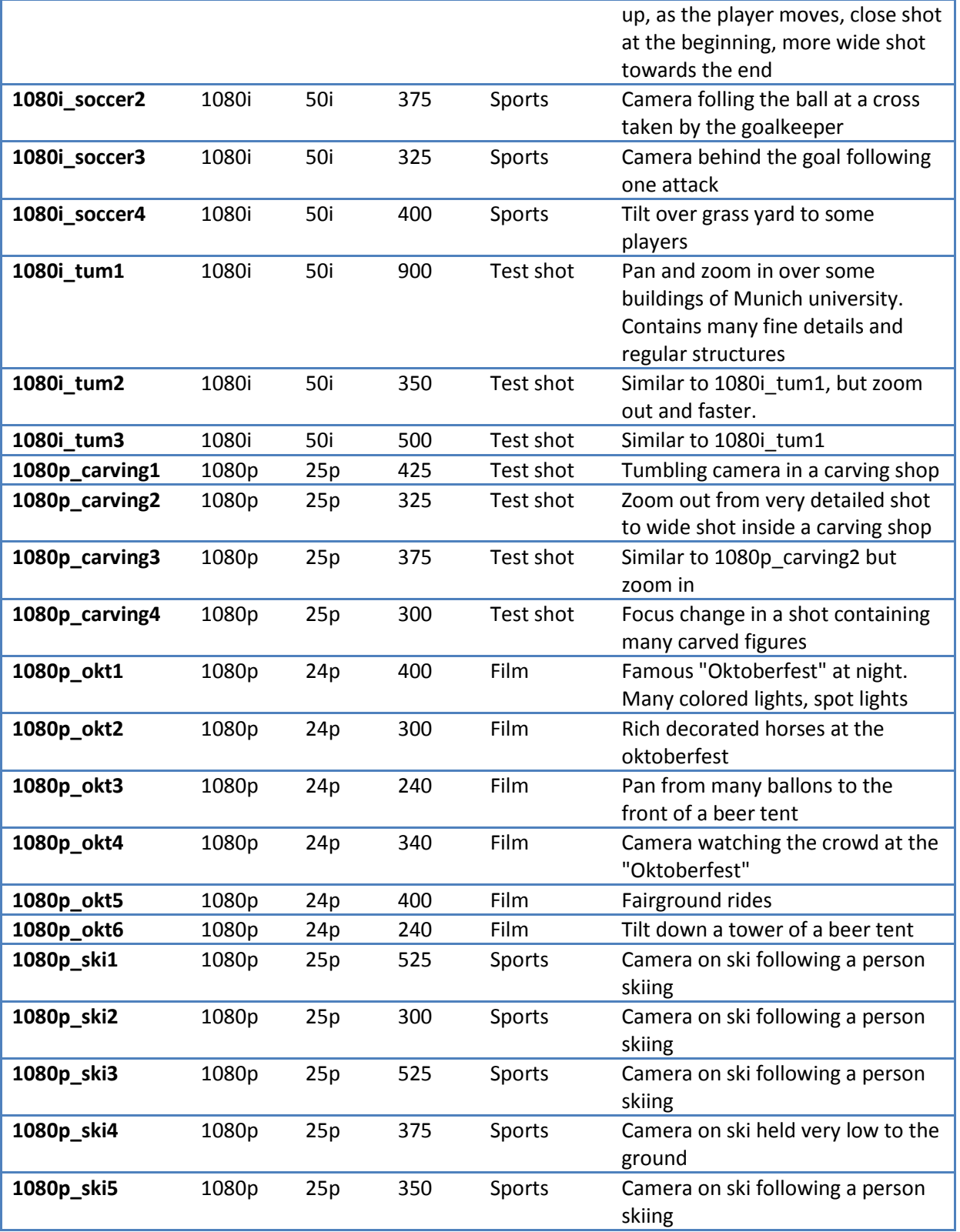

More details are available at

[http://www.ldv.ei.tum.de/uploads/media/TUM\\_Multi\\_Format\\_Test\\_Set\\_Overview\\_01.xls](http://www.ldv.ei.tum.de/uploads/media/TUM_Multi_Format_Test_Set_Overview_01.xls)

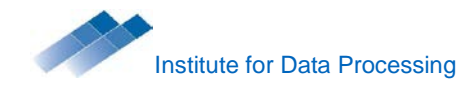

#### **License**

The TUM Multi Format Test Set is licensed under a Creative Commons Attribution-NonCommercial-ShareAlike 3.0 Germany License [\(http://creativecommons.org/licenses/by-nc-sa/3.0/de/deed.en\)](http://creativecommons.org/licenses/by-nc-sa/3.0/de/deed.en).

#### **Contact**

Christian Keimel, [christian.keimel@tum.de](mailto:christian.keimel@tum.de)

### **Example of error generation in videos**

- 1. Generating test video sequences with coding and transmission artifacts (this is connected to VQEG Hybrid Group). We are working on setup construction for several different testing scenarios with following processing chain:
	- I. Case: Real case scenario YUV input video sequence -> Encoder (H264,MPEG-2) -> Server/Streamer(Sirannon) -> ---- IP network Transmission ---- -> PCAP Capture (Wireshark) --> Set-Top-Box -> Video capturing device. In this configuration both signals: captured receiving PCAP file and the HDMI output of the STB acquired by the video capturing device might be used as a inputs to the hybrid video quality assessment module.
	- II. Case: Real case scenario YUV input video sequence -> Encoder (H264, MPEG-2) -> Server/Streamer (Sirannon) -> ---- IP network Transmission ---- - > PCAP Capture (Wireshark) --> Multimedia Player (capturing software). The same as the first case except that instead of the hardware decoder (STB) the Video player is used (e.g., VLC) for decoding and capturing.
	- III. Case: Real case scenario YUV input video sequence -> Encoder  $(H264, MPEG-2)$  ->  $TS(Sirannon)$  -> DVB modulation and transmission (DekTec) ----> DVB Transmission ---- -> DVB demodulator and decoder (STB) --> Video capturing device. In this case at the receiving side, the STB serves as both demodulator and decoder. The TS and the decoded raw YUV files might be used as an input to the video quality assessment framework.
	- IV. Case: Simulated (non-real-time) test case scenario: Input video sequence -> Encoder (H264,MPEG-2) -> Server/Streamer(Sirannon) -> PCAP Capture (Wireshark) --> Artifact impairment via simulated software  $\rightarrow$  PCAPtiTS software -> Software decoder.
- 2. Work on Content-based video quality assessment framework. It is multi-model approach for no-reference video quality assessment (VQA) in which each quality model is constructed by the corresponding video feature cluster. In this "feature-cluster" framework scheme each quality model is independently optimized by the corresponding feature-cluster samples. These samples contains a features selected by defined criteria.
- 3. Obtaining real broadcast content with copyrights that could be used for video quality assessment evaluation purposes.